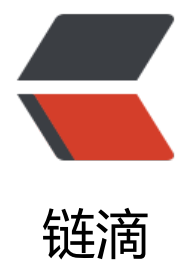

## Spring MVC [枚举](https://ld246.com)类型的注入

作者: zjhch123

- 原文链接:https://ld246.com/article/1461859239534
- 来源网站:[链滴](https://ld246.com/member/zjhch123)
- 许可协议:[署名-相同方式共享 4.0 国际 \(CC BY-SA 4.0\)](https://ld246.com/article/1461859239534)

```
<p>好神奇。</p>
<p>在做项目的时候用到要用Spring注入一个对象,可是这个对象里有枚举类型,所以查了好久怎么
含有枚举类型的对象进行注入。</p>
<p>看见了这篇文章http://blog.csdn.net/yingkongshi99/article/details/22991931 的配置方式。
觉好奇怪,在bean里好像只是定义了枚举类型的其中一个。</p>
<p>我也没多想, 就直接上手试了, 没想到真的能行。</p>
<p>这是我的测试代码</p>
<p>&nbsp;</p>
<pre class="prettyprint">package com.zjh.excel.model
public class Excel {
private SellStatus sellStatus; //存在这个枚举类型
……………
hellip;……
}
public enum SellStatus {
冠名,特约,指定产品,其他
\vert </pre>
<p>我在配置文件中加入如下配置</p>
<pre class="prettyprint"> &lt;bean id="SellStatus" class="org.springframework.beans.facto
y.config.FieldRetrievingFactoryBean">
   <property name="staticField" value="com.zjh.excel.model.SellStatus.其他"/&gt;
  &lt:/bean&gt:
  &It;bean id="Excel" class="com.zjh.excel.model.Excel">
   &It;property name="sellStatus" ref="SellStatus" /><br />
</br>
&It;/bean&qt;</pre>
< p >   < p >
<p>之后进行注入测试,很惊喜的成功了~</p>
<p>*************2016年05月07日更*************</p>
<p>主要是在做这个的时候关于Spring 基本上什么都没有了解,才有了这篇博文,现在经过学习,
经对依赖注入IOC有了了解。</p>
```